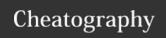

## Python Debugging Cheat Sheet

by outcome via cheatography.com/86693/cs/20126/

| Python 3.7                    |                                         |
|-------------------------------|-----------------------------------------|
| breakpoint()                  | Start debugger inside a Python script   |
| PYTHONBREAK-POINT=0           | Env Var: Set to skip all breakpoints    |
| PYTHONBREAK-<br>POINT=ipdb.s- | Env Var: breakpoint() which debugger to |
| et_trace                      | use                                     |

| Getting Started                              |                                   |
|----------------------------------------------|-----------------------------------|
| <pre>import pdb;pd- b.set_trace()</pre>      | Start pdb inside a python script  |
| <pre>python -m pdb <file.py></file.py></pre> | Start pdb from the command line   |
| <pre>import ipdb;i- pdb.set_trace()</pre>    | Start ipdb inside a python script |

| Help or Exit     |                |
|------------------|----------------|
| h(elp)           | show help      |
| q(uit) or ctrl+d | quit debugging |

| Manual Breakpoi  | ints                                            |
|------------------|-------------------------------------------------|
| b(reak)          | show all breakpoints                            |
| b(reak) line_no  | set a breakpoint at a line                      |
| b(reak) line_no, | set a breakpoint at a line, if condition is met |
| condition        |                                                 |

| Stepping          |                                                             |
|-------------------|-------------------------------------------------------------|
| n(next)           | step over                                                   |
| s(tep)            | step into                                                   |
| r(eturn)          | continue until current function returns                     |
| c(ont-<br>inue)   | continue until next breakpoint                              |
| j(ump)<br>line_no | next line to be executed (useful for breaking out of loops) |

| Frame Na | vigation                          |
|----------|-----------------------------------|
| u(p)     | up one level in the stack trace   |
| d(own)   | down one level in the stack trace |
|          |                                   |
| Display  |                                   |
| p(rint)  | print the value of expr           |
| expr     |                                   |
| pp expr  | pretty print the value of expr    |
| w(here)  | print the current position and    |
|          | stack trace                       |
| l(ist)   | print the lines of code around    |
|          | the current line                  |
| a(rgs)   | print args of the current         |
|          | function                          |
| 124      |                                   |
| credits  |                                   |

| original sheet from: github.com/Kapeli/che- |
|---------------------------------------------|
| atsheets                                    |

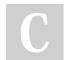

By **outcome** cheatography.com/outcome/

Not published yet.
Last updated 2nd August, 2019.
Page 1 of 1.

Sponsored by **CrosswordCheats.com**Learn to solve cryptic crosswords!
http://crosswordcheats.com